### **МУНИЦИПАЛЬНОЕ БЮДЖЕТНОЕ ОБЩЕОБРАЗОВАТЕЛЬНОЕ УЧРЕЖДЕНИЕ СРЕДНЯЯ ОБЩЕОБРАЗОВАТЕЛЬНАЯ ШКОЛА № 34 ИМЕНИ ГЕРОЕВ СОВЕТСКОГО СОЮЗА БРАТЬЕВ ИГНАТОВЫХ пгт. ДЖУБГА МУНИЦИПАЛЬНОГО ОБРАЗОВАНИЯ ТУАПСИНСКИЙ РАЙОН**

# *Дидактический материал к урокам информатики по теме: «Текстовый процессор Microsoft Word»*

**Составитель:** Р.С.Брух, учитель информатики МБОУ СОШ №34 им.братьев Игнатовых пгт.Джубга, 2021г.

### **Практическая работа №1 Основные приемы ввода и редактирования текста.**

**Задание.** Наберите предложенный ниже текст, а затем выполните его форматирование: Шрифт times new roman, 14. Заголовки выровнены по центру, шрифт полужирный, все буквы прописные (заглавные). Шуточные вопросы и пояснения выровнены по ширине, ответы на вопросы – выравнивание по правому краю.

Отступ (красная строка) 1 см. После вопросов в скобках вместо точек курсивом наберите правильные ответы, выровняв их вправо.

\* \* \*

#### **Шуточные вопросы**

До каких пор бежит заяц в лес? *(…)*

Летела стая гусей. Один впереди, два – сзади. Два – впереди, один сзади. Два по краям и один посередине. Сколько летело гусей? *(…)*

В комнате горело 12 свечей. Ветер дунул и потушил пять свечей. Сколько свечей осталось? *(…)*

*(Придумайте и запишите еще две загадки с отгадками)*

#### **Шарады**

*Шарадой* называется загадка, в которой загаданное слово состоит из нескольких составных частей, каждая из которых представляет собой отдельное слово.

Начало – голос птицы,

Конец – на дне пруда,

А целое в музее

Найдете без труда. *(…)*

#### **Анаграммы.**

*Анаграммы –* загадки с перестановкой букв в слове для образования другого слова. Я – дерево в родной стране, Найдешь в лесах меня ты всюду,

Но слоги переставь во мне –

И воду подавать я буду*. (…)*

### **Практическая работа № 2.1 Приемы форматирования текста.**

**Задание.** Наберите предложенный ниже текст, а затем выполните его форматирование: Шрифт times new roman, 14. Заголовок выровнен по центру, шрифт полужирный, все буквы прописные (заглавные). Текст выровнен по ширине.

Отступ (красная строка) 1 см. Необходимо набрать текст в точном соответствии с образцом.

# **СОВРЕМЕННЫЙ ЛОНДОН**

*Вестминстерское аббатство* и *Вестминстерский дворец* с его знаменитыми часами **Биг Бен**. Это величественное здание, построенное в стиле GOTIKA стоит на левом берегу Темзы в самом сердце Лондона. В настоящее время в Вестминстерском дворце, отделенном от аббатства площадью *"Двор старого дворца"*, размещается парламент – *законодательный орган Великобритании*. Кроме двух главных палат парламента – *палаты лордов и палаты общин* – во дворце целый лабиринт *канцелярий, библиотек, помещений для заседаний различных комитетов, ресторанов и кафетериев.*

Помещение, где заседает палата общин, как ни удивительно, совсем небольшое, и сидячих мест в нем лишь **437**. Здание построено в **1835 – 1860** годах на месте сгоревших в 1834 году построек, его длина **948** футов. От старого комплекса уцелел Вестминстер-холл, в котором с XIV по XIX век *верховный суд Англии*.

Часы *Биг Бен* самые замечательные в мире, с прекрасным музыкальным боем. Часы названы в честь Бенджамена Холла. Внутрь башни, где находятся часы, ведут **340** ступеней. Минутная стрелка имеет **14 футов** в длину, часовая – **9**, каждая цифра по **2** фута. Все жители Лондона сверяют свои часы с *Биг Беном*.

### **Практическая работа № 2.2**

#### **Приемы форматирования текста.**

**Задание.** Ввести приведенный ниже кулинарный рецепт. Использовать средства управления длиной строк, выравнивания текста, абзацных отступов.

#### **Винегрет овощной**

Картофель – 3 шт. Морковь – 2 шт. Свекла – 1 шт. Соленые огурцы – 2 шт.

> Лук зеленый – 50г Масло растительное – 2 ст. ложки Перец молотый, горчица, укроп – по вкусу Листья салата

Огурцы, вареный картофель, свеклу, морковь нарезать тонкими ломтиками, лук нашинковать. Овощи выложить в посуду, перемешать, заправить маслом с добавлением перца, соли, горчицы. Готовый винегрет поставить в холодильник.

> При подаче на стол винегрет уложить горкой в салатник, украсить зеленым салатом, посыпать укропом.

### **Практическая работа №3**

### **Работа с выделенными блоками через буфер обмена**

**Задание.** В папке **Сказка** вы найдете два файла: в одном картинки, в другом текст сказки. Но все абзацы перепутаны. Вам необходимо расставить абзацы в правильном порядке, как у вас на карточке и вставить соответствующие картинки. Шрифт times new roman, 14. Заголовок выровнен по центру, шрифт полужирный. Текст выровнен по ширине. Отступ (красная строка) 1 см.

#### **Жихарка.**

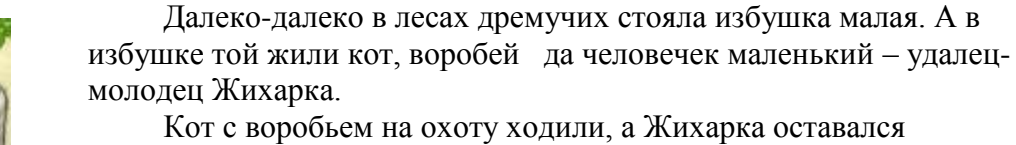

домовничать: избу подметал, обед готовил, стол накрывал, воробья с котом поджидал.

Прослышала лиса, что Жихарка в доме один хозяйничает. Давно хотелось ей Жихаркиного мясца отведать. Стала следить она за котом и воробьем. Кот и воробей, когда на охоту уходили, крепко Жихарке наказывали двери запирать. Запирал Жихарка, запирал, а один раз и забыл…

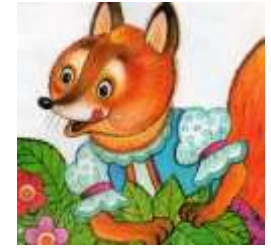

Справил Жихарка все дела, вдруг слышит по лестнице «топ-топ-топ» Лиса идет!

Испугался он, со скамейки соскочил, под печку залез и в уголок забился. Подбежала лисица к печке, лапку в подпечье запустила,

Жихарку вытащила, на спину перекинула – да домой.

А как принесла Жихарку в свою избу, скорее бросилась печь топить: побыстрее хочет Жихарку зажарить. Как истопилась печка, взяла лиса лопату и говорит Жихарке:

- Садись на лопату!

А Жихарка хоть и маленький, да удаленький: на лопату сел, ручки, ножки растопырил – в печку-то и нейдет.

- Не так сидишь, – говорит лиса.

- А я по-другому не умею, – говорит Жихарка. – Ты мне, тётенька, покажи, как надо! Прыгнула лиса на лопату, клубочком свернулась, лапки подобрала, хвостиком укрылась.

А Жихарке только того и надо было!

Он её в печь скорее, да заслонкой-то и закрыл! А сам со всех ног домой побежал.

А дома уже кот с воробьем горюют. Только вдруг по лесенке, по частым ступенькам, – тук-тук-тук. Жихарка бежит, громким голосом кричит:

- Вот он я!

Обрадовались кот да воробей! С лавки соскочили, ну Жихарку обнимать. За ручки его схватили, по избушке закружили. Уж сколько радости тут было!

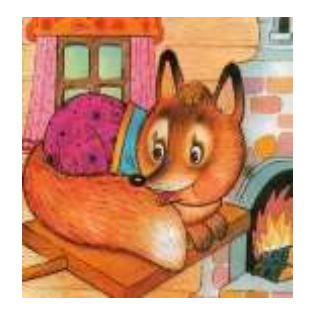

# **Практическая работа №4.1 Работа с таблицами.**

**Задание**. Составить объявление о купле – продаже товара или услуги с отрывными листочками с адресом и телефоном.

# **Внимание!**

# **Продается шкаф ручной работы.**

Антиквариат – XIX век

Изготовлен знаменитым мастером Дубовым Порфирием.

Принимаются заказы на современную мебель из мореного дуба.

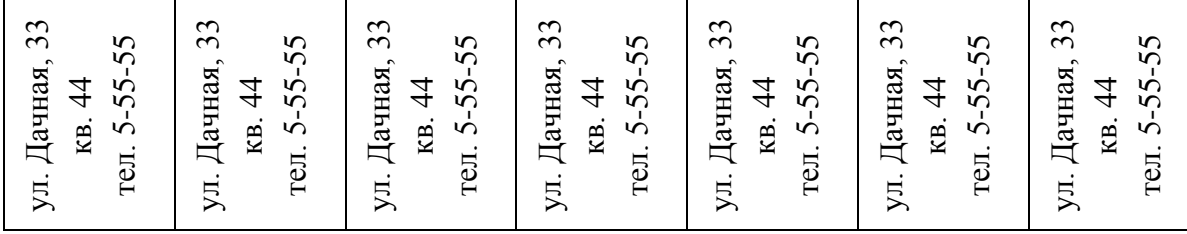

Дополнительное задание: используя на панели Сделайте текст разнообразнее.

# **Практическая работа №4.2**

### **Работа с таблицами, символами, колонтитулами.**

**Задание.** Подготовьте бланк учебного заведения и напечатайте на нем справку о том, что вы обучаетесь в данном учебном заведении, согласно следующим рекомендациям:

 Наберите текст реквизитов школы, используя колонтитулы. Шрифт times new roman,14. Чтобы вставить символ ,[вставка-символ…] .

 Наберите текст справки. Заголовок выровнен по центру, все буквы прописные (заглавные). Остальной текст выровнен по ширине. Поставьте себе оценки с помощью смайликов. ( $\odot$ -отлично,  $\odot$  - хорошо, $\odot$  - удовл.)

Средняя школа № 34 п.Джубга Туапсинского района ул. Советская, 92 от  $\Gamma$ дата

 $\Box$ 

### СПРАВКА

Выдана Евсеевой Марии в том, что она учится в 9б классе средней школы №34 пгт. Джубга Туапсинского района.

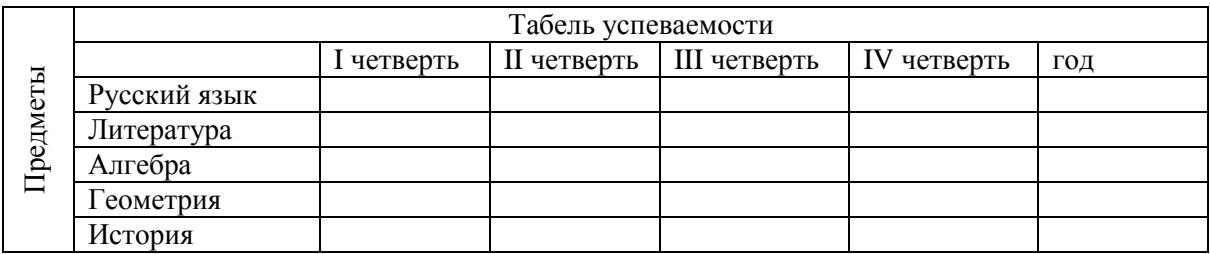

# **Практическая работа №4.3**

### *Учебный центр «КОМПЬЮТЕР»* Свидетельство № 343434

ВЫДАНО Иванову Ивану Ивановичу, о том, что он обучался в учебном центре «Компьютер»

с 1 сентября 2022 года по 21 января 2023 года.

За время обучения Иванов Иван Иванович в учебном центре «Компьютер» показал следующие знания и получил оценки по предметам:

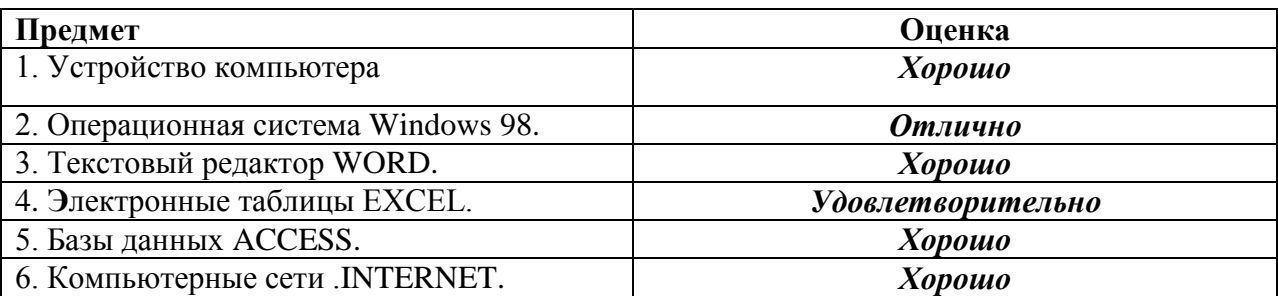

По результатам обучения присвоена специальность – *Оператор ЭВМ* ДИРЕКТОР учебного центра  $\blacksquare$ 

# **Практическая работа №5 Работа с формулами.**

**Задание.** Напечатать приведенные ниже формулы.

Формулы

- 1. Если  $a \leq b$ , то  $b \geq a$
- 2.  $|ab| = |a| \cdot |b|$
- 3.  $a^n \cdot b^n = (a \cdot b)^n$
- 4.  $\left(\frac{a^n}{b^n}\right)$  $\left(\frac{a^n}{b^n}\right) = \left(\frac{a}{b}\right)$  $\frac{a}{b}$  $\boldsymbol{n}$ 5.  $\left(\sqrt[n]{a}\right)^k = \sqrt[n]{a^k}$ 6.  $x = \frac{-b \pm \sqrt{b^2 - 4ac}}{2a}$  $2a$ 7.  $cos\alpha + cos\beta = 2cos\frac{1}{2}$  $\frac{1}{2}(\alpha + \beta) \cos \frac{1}{2}$  $\frac{1}{2}(\alpha - \beta)$ 8.  $3\sin 2\gamma + 4\cos 2\gamma = 5\sin(2\gamma + \alpha)$

# Практическая работа №6 Гипертекст

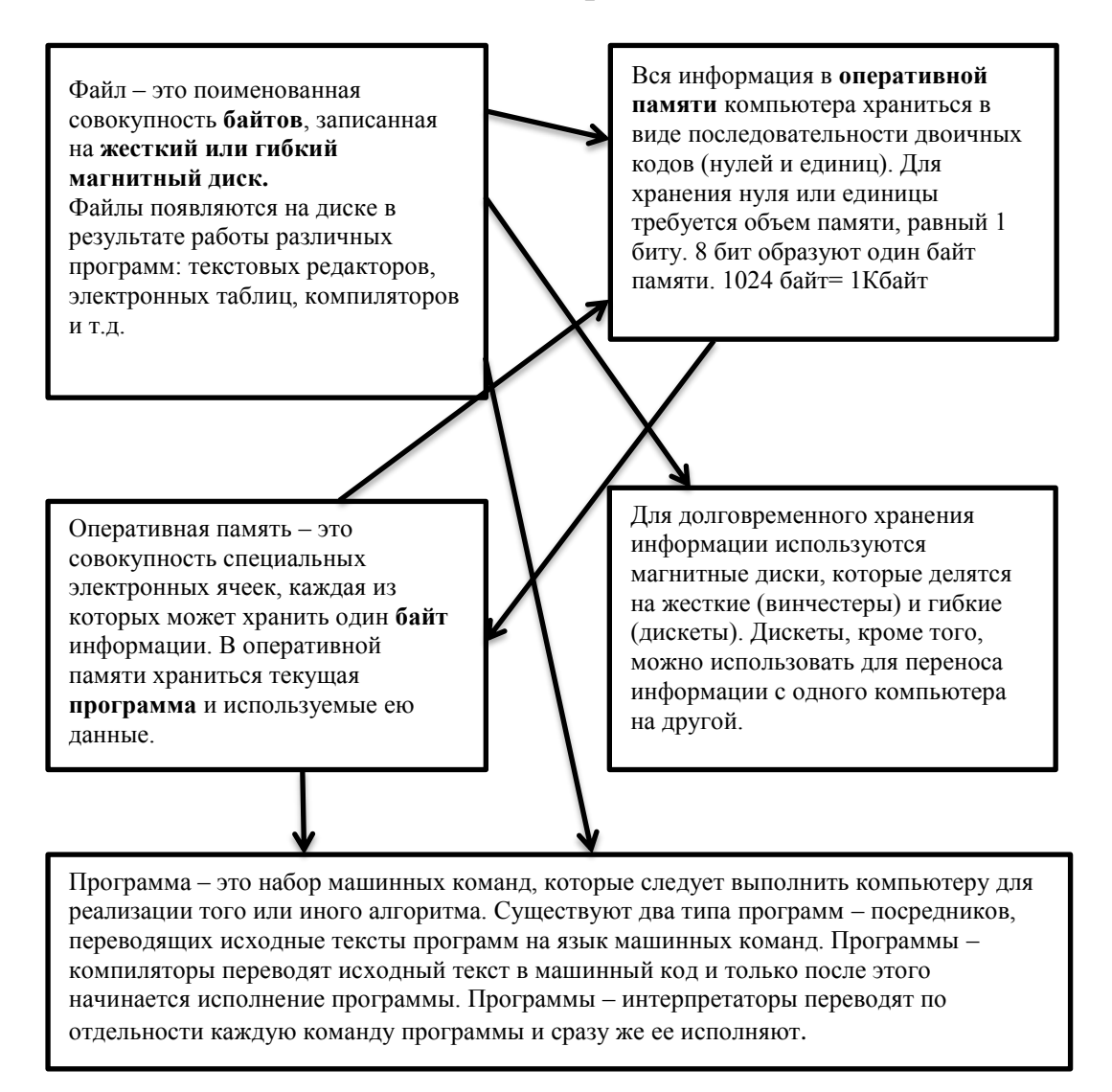

# Практическая работа №7 Работа с маркированными списками.

Задание. Наберите предложенный ниже текст. Шрифт Times new roman, 14. Заголовок выровнен по центру, основной текст по ширине. Использовать маркированный список. Для одинакового отступа в тексте используйте клавишу Таб.

# \* \* \*

#### Гороскоп - деревья.

Более двух тысяч лет назад на территории современной Европы обитали племена кельтов. Их жрецы - друиды - придавали большое значение лесу, деревьям, среди которых им приходилось жить, отсюда, очевидно, проводимая ими связь человеческих

характеров с деревьями. Основа гороскопа друидов – положение Солнца относительно Земли: судьба человека, характер и способности зависят от удаления Солнца от Земли в день его рождения.

Очень важную роль играли зимнее и летнее солнцестояние, весеннее и осеннее равноденствие. Поэтому каждый знак по календарю друидов имеет два периода действия

#### *Например:*

- $\triangleright$  ЯБЛОНЯ 22 декабря 01 января, 25 июня 04 июля
- $\triangleright$  ПИХТА 02 января 11 января, 05 июля 14 июля
- $\triangleright$  ВЯЗ 12 января 24 января, 15 июля 13 августа
- $\triangleright$  ТОПОЛЬ 04 февраля 08 февраля, 05 августа 13 августа
- ПИРАМИДАЛЬНЫЙ
	- ТОПОЛЬ 09 февраля 18 февраля, 14 августа 23 августа
- $\triangleright$  ИВА 19 февраля 10 марта, 24 августа 12 сентября

# **Практическая работа №8 Итоговая работа.**

**Задание.** Создайте в текстовом редакторе документ и напишите в нем текст по образцу, точно воспроизведя всё оформление текста. Шрифт times new roman, 14. Основной текст выровнен по ширине, и первая строка абзаца имеет отступ в 1 см. В тексте есть слова, выделенные жирным шрифтом и курсивом.

\* \* \*

**Вулканы** – геологические образования на поверхности земной коры или коры другой планеты, где магма выходит на поверхность, образуя лаву, вулканические газы, камни и пирокластические потоки.

#### **1. Классификация вулканов по форме**

- *Щитовидные вулканы*
- *Шлаковые конусы*
- *Стратовулканы*
- *Купольные вулканы*

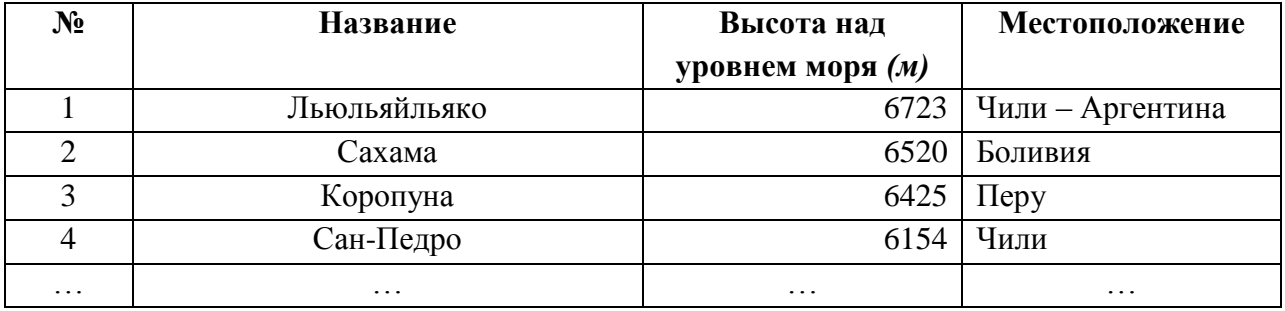

### **ТЕСТ №1**

Можно составить достаточно много разнообразных вариантов.

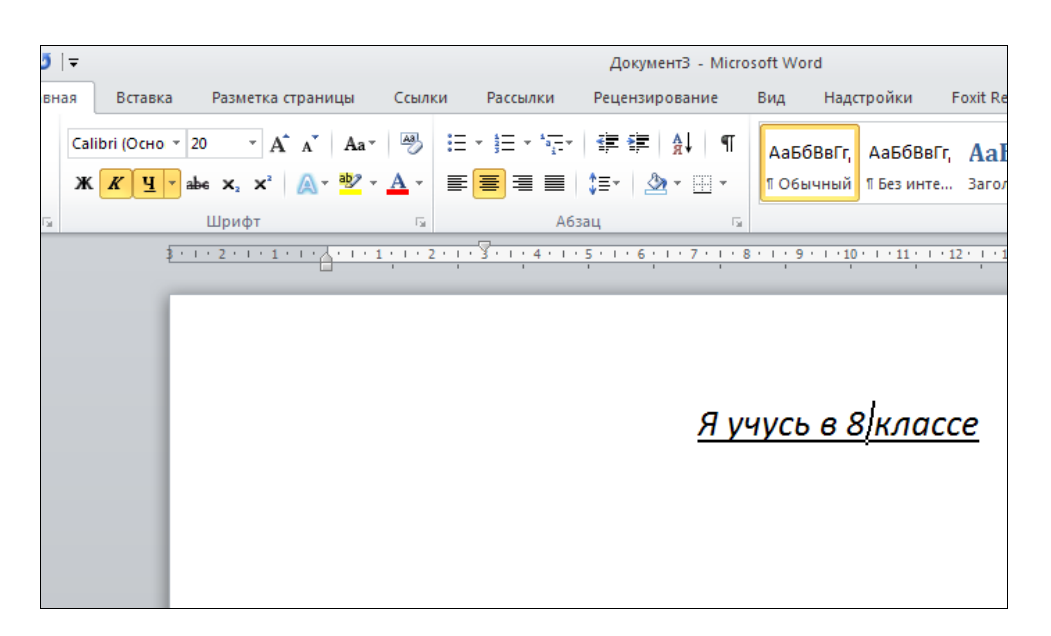

Перед вами окно программы Word. Определите для набранного в программе текста:

- 1. Какой выбран шрифт?
- 2. Каков размер шрифта?
- 3. Какое начертание (полужирное, курсивное, подчеркнутое) ?
- 4. Каков отступ красной строки?
- 5. Расположение текста относительно страницы (по центру, по левому краю, по правому краю, по ширине).

### **ТЕСТ №2**

#### *Вариант 1.*

- 1. Пробел…
	- 1) …ставится и до и после длинного тире
	- 2) …ставится перед длинным тире, после длинного тире пробел не ставится
	- 3) …ставится после длинного тире, перед длинным тире пробел не ставится
	- 4) …не ставится ни до, ни после длинного тире
- 2. В каком из перечисленных ниже предложений правильно расставлены пробелы между словами и знаками препинания?
	- 1) «Ау, где вы?»– громко повторило эхо.
	- 2) «Ау, где вы?» громко повторило эхо.
	- 3) «Ау, где вы?» –громко повторило эхо.
	- 4) «Ау , где вы?» громко повторило эхо.
- 3. Определите, какие из перечисленных ниже параметров шрифта используются в следующем предложении: <u>Площадь боковой грани куба</u> S<sub>бг</sub> =  $x^2$ .
	- 1) Курсив
	- 2) Нижний индекс
	- 3) Зачеркнутый
	- 4) Верхний индекс
- 5) Полужирный
- 6) Подчеркивание

В ответе перечислите номера использованных параметров в порядке возрастания (например, 124)

4. Даны два фрагмента текста из произведения Н.П. Лескова «Человек на часах». В обоих фрагментах используется шрифт одного семейства. (гарнитуры)

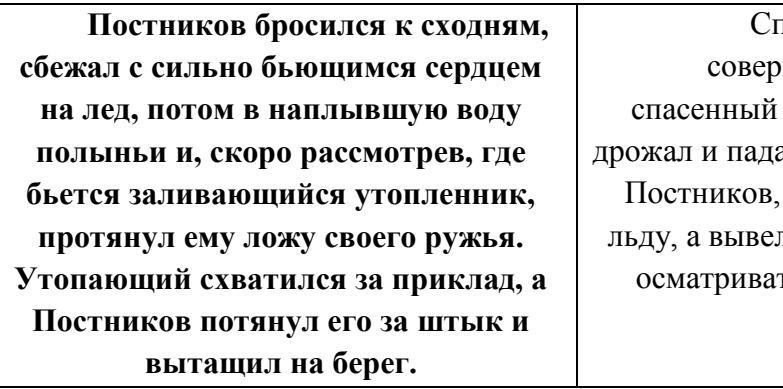

тасенный и спаситель были ишенно мокры, и как из них был в сильной усталости и ал, то спаситель его, солдат не решился его бросить на л его на набережную и стал ться, кому бы его передать.

Какие из перечисленных ниже свойств символов и абзацев *различаются* для левого и правого фрагментов текста? В ответе перечислите номера правильных параметров в порядке возрастания (например, 124)

- 1) Начертание шрифта (прямое, курсивное)
- 2) Насыщенность шрифта (светлый, полужирный)
- 3) Размер шрифта
- 4) Выравнивание строк (левое, правое, по центру, по ширине)

### *Вариант 2.*

1. Пробел…

1) …ставится после открывающей скобки, открывающей кавычки и многоточия в начале предложения

2) … ставится до, а не после открывающей скобки, открывающей кавычки и многоточия в начале предложения

3) … ставится и до и после открывающей скобки, открывающей кавычки и многоточия в начале предложения

4) … не ставится ни до, ни после открывающей скобки, открывающей кавычки и многоточия в начале предложения

- 2. В каком из перечисленных ниже предложений правильно расставлены пробелы между словами и знаками препинания?
	- 1) «Что-то в ней есть жалкое всё-таки», подумал он (Чехов).
	- 2) «Что -то в ней есть жалкое всё -таки», –подумал он (Чехов).
	- 3) «Что-то в ней есть жалкое всё-таки», подумал он ( Чехов).
	- 4) «Что-то в ней есть жалкое всё-таки» , подумал он ( Чехов).
- 3. Определите, какие из перечисленных ниже параметров шрифта используются в следующем предложении: Что *воля*, что **неволя** – всё равно.
	- 1) Курсив
	- 2) Нижний индекс
	- 3) Зачеркнутый
	- 4) Верхний индекс

5) Полужирный

6) Подчеркивание

В ответе перечислите номера использованных параметров в порядке возрастания (например, 124)

4. Даны два фрагмента текста из произведения Филиппа К. Дика «Убик». В обоих фрагментах используется шрифт одного семейства. (гарнитуры)

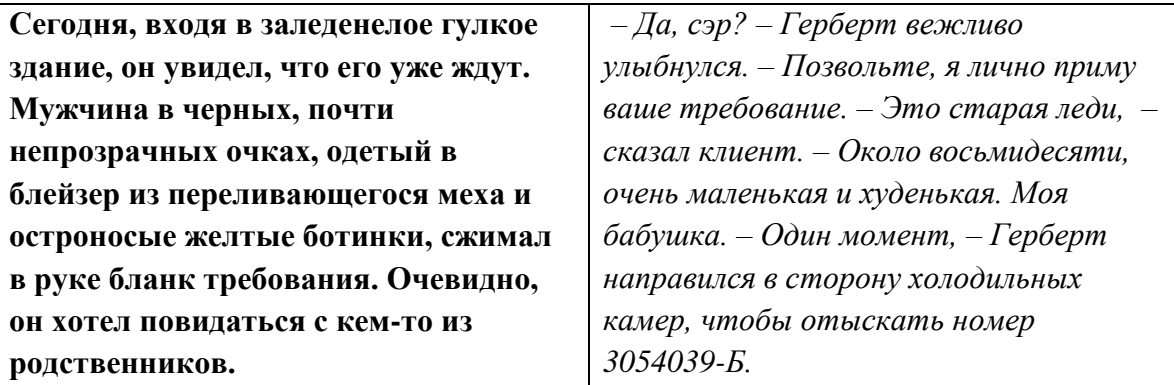

Какие из перечисленных ниже свойств символов и абзацев *не различаются* для левого и правого фрагментов текста? В ответе перечислите номера правильных параметров в порядке возрастания (например, 124)

1) Начертание шрифта (прямое, курсивное)

2) Насыщенность шрифта (светлый, полужирный)

- 3) Размер шрифта
- 4) Выравнивание строк (левое, правое, по центру, по ширине)

#### *Вариант 3.*

- 1. Пробел…
	- 1) …ставится только до знака запятой
	- 2) …ставится и до и после знака запятой
	- 3) …ставится после знака запятой
	- 4) …не ставится ни до, ни после знака запятой
- 2. В каком из перечисленных ниже предложений правильно расставлены пробелы между словами и знаками препинания?
	- 1) Как хорошо ты , о море ночное!(Ф. И. Тютчев)
	- 2) Как хорошо ты, о море ночное! (Ф. И. Тютчев)
	- 3) Как хорошо ты , о море ночное! (Ф. И. Тютчев)
	- 4) Как хорошо ты, о море ночное!( Ф. И. Тютчев)
- 3. Определите, какие из перечисленных ниже параметров шрифта используются в следующих двух предложениях:

**Вода** (оксид водорода) – прозрачная жидкость. Химическая формула воды: *H2O.*

- 1) Курсив
- 2) Нижний индекс
- 3) Зачеркнутый
- 4) Верхний индекс
- 5) Полужирный
- 6) Подчеркивание

4. Для предложенного текста выберите правильные параметры форматирования первого абзаца.

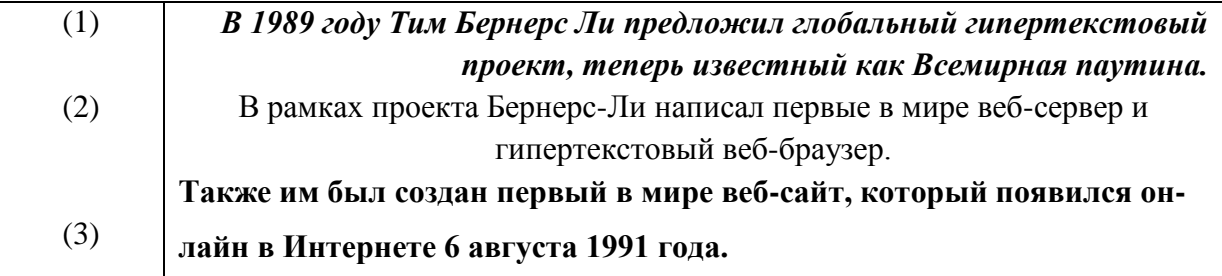

### Tect No<sub>3</sub>

### Итоговый тест по теме: Microsoft Word 2010, используемый в программе My Test.

- 1. К устройствам ввода текстовой информации относится:
	- а) Лискета
	- б) Экран дисплея
	- в) Клавиатура
	- г) Текстовый редактор
- 2. Для фиксации режима прописных букв служит клавиша..
	- a) Delete
	- 6) Num Lock
	- B) Ctrl
	- г) Caps Lock
- 3. В каком виде представляются тексты в памяти компьютера?
	- а) В виде картинки
	- б) В виде набора страниц
	- в) В виде двоичного кода
- 4. Именованная область внешней памяти это...
- 5. Преимущество компьютерного документа по сравнению с бумажным...
	- а) возможность быстрого копирования на другие носители
	- б) компактное размещение
	- в) красиво смотрятся
	- г) возможность редактирования
	- д) можно скопировать файлы только один раз
- 6. Гипертекст это...
	- а) текст большого размера
	- б) афиша в гипермаркете
	- в) текст, организованный так, что его можно просматривать в последовательности смысловых связей между его отдельными фрагментами
	- г) текст о космосе
- 7. Тексты на внешних носителях сохраняются в ...
	- а) сейфах
	- б) коробках
	- в) файлах

г) ящиках

- 8. Размер алфавита, используемого в компьютерах для представления текстов:
	- а) 32
	- б) 8
	- в) 256
	- г) 16
- 9. В текстовом редакторе выполнение команд ВЫРЕЗАТЬ или КОПИРОВАТЬ возможно после…
	- а) выполнения команды УДАЛИТЬ
	- б) очистки буфера обмена
	- в) выделение фрагмента текста
	- г) выполнения команды ПЕРЕМЕСТИТЬ
	- д) выполнения команды ВСТАВИТЬ
- 10. Таблица, в которой всем символам компьютерного алфавита поставлены в соответствие порядковые номера называется…
	- а) таблицей согласования
	- б) таблицей кодировки
	- в) таблицей шифрования
	- г) таблицей соответствия
- 11. В текстовом редакторе можно использовать только один шрифт и три кнопки **Ж, К, Ч** для установки таких эффектов, как полужирный, курсив, подчеркивание. Сколько различных начертаний символов можно получить?
	- а) 6
	- б) 3
	- в) 8
	- г) 5
- 12. Какие начертания шрифта использованы в следующем предложении:

### **Попрыгунья стрекоза лето красное пропела.**

- а) полужирный
- б) курсив
- в) обычный
- г) Подчеркнутый
- 13. Какое расширение имеет программа Microsoft Word 2010 ?
	- а) .pdf
	- $6)$ .txt
	- в) .mp3
	- г) .docx
- 14. с помощью какой клавиши можно удалить символ справа от курсора?
	- а) Backspace
	- б) Delete
	- в) Shift
	- г) Ctrl